インタラクティブシェルでの画面クリア

## ● インタラクティブシェル実行中は,原則としてPythonの命令しか受 け付けない → os.system()を使ってclsコマンドを実行する

● インタラクティブシェル起動後, 1回だけ実行

>>> import os

画面をクリアしたいときに実行

 $\gg$  os.system('cls')

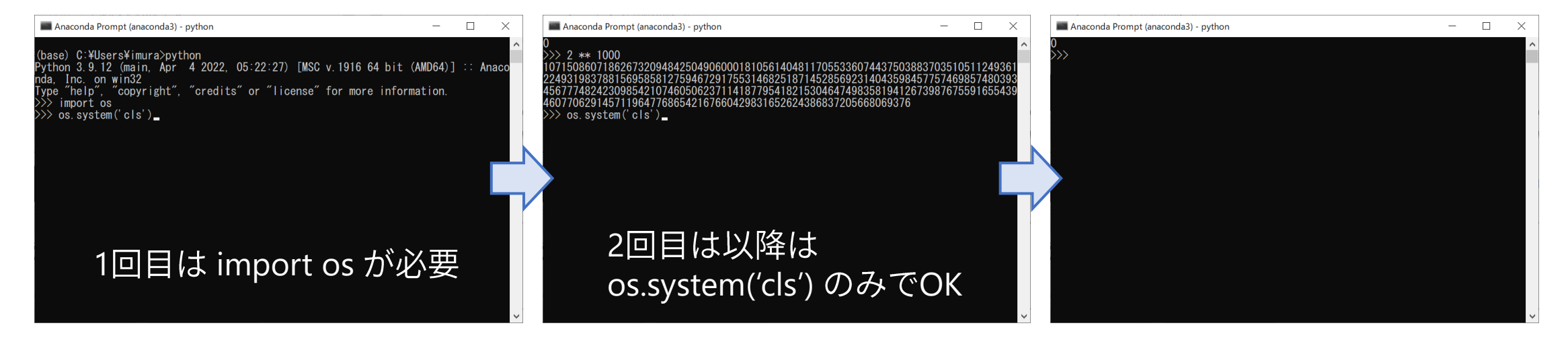